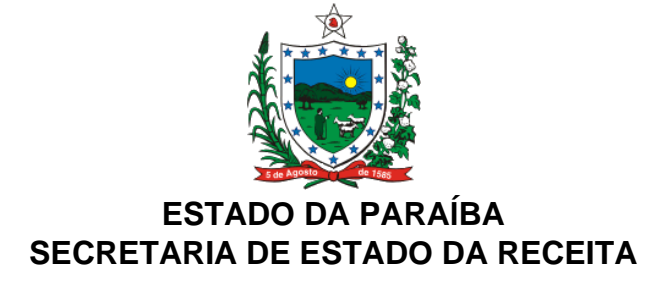

## **PORTARIA Nº 160/GSER PUBLICADA NO DOE DE 25.09.08**

O contribuinte ativo no cadastro de contribuintes do ICMS, que emitirá NF-e, ou seu Contador, deverá obter uma senha de acesso aos serviços da internet e preencher o "Formulário de Credenciamento para uso de NF-e" no sítio: www.receita.pb.gov.br

João Pessoa, 22 de setembro de 2008.

**O SECRETÁRIO DE ESTADO DA RECEITA**, no uso das atribuições que lhe confere o inciso XVIII do art. 45 do Decreto nº 25.826, de 15 de abril de 2005, tendo em vista o art. 826 do Regulamento do ICMS, aprovado pelo Decreto nº 18.930, de 19 de junho de 1997- RICMS/PB,

**CONSIDERANDO** a obrigatoriedade da utilização da Nota Fiscal Eletrônica - NF-e, estabelecida pelo Protocolo ICMS nº 10, de 18 de abril de 2007,

**CONSIDERANDO,** ainda,o disposto no art. 166 - B do RICMS/PB, que trata do credenciamento para emissão da Nota Fiscal Eletrônica – NF-e,

## **R E S O L V E:**

**Art. 1º** O contribuinte ativo no cadastro de contribuintes do ICMS, que emitirá NF-e, ou seu Contador, deverá obter uma senha de acesso aos serviços da internet e preencher o "Formulário de Credenciamento para uso de NF-e" no sítio: www.receita.pb.gov.br.

**§ 1º** A senha de acesso deverá ser obtida na opção Serviços/Cadastro de Usuários.

**§ 2º** O Formulário de credenciamento encontra-se na opção Serviços/Credenciamento da NF-e.

**Art. 2º** Os contribuintes obrigados à emissão da NF-e que não preencherem o "Formulário de Credenciamento para uso de NF-e" até 15 dias antes do prazo da obrigatoriedade, serão credenciados ex-ofício.

**Art. 3º** O credenciamento dos contribuintes não obrigados ocorrerá mediante comprovação da aquisição do certificado digital do tipo e-CNPJ, e do preenchimento do Formulário Eletrônico, de que trata o art. 1º.

**Art. 4º** A relação dos contribuintes credenciados estará disponível no portal da NF-e, no sítio: www.receita.pb.gov.br.

**Art. 5º** O contribuinte, após o credenciamento, deverá iniciar os testes de emissão da NF-e, devendo observar os requisitos especificados no Manual de Integração do Contribuinte, disponível no portal da NF-e, no sítio: www.nfe.fazenda.gov.br/portal.

**Art. 6º** Encerrada a fase de testes, o contribuinte deverá comunicar a Secretaria de Estado da Receita e aguardar o credenciamento ao ambiente de produção.

**Art. 7º** Esta Portaria entra em vigor na data de sua publicação.

## **MÍLTON GOMES SOARES Secretário de Estado da Receita**